### lii ii i **Tunumin** 68 **Umfn**

### **State of the Map Europe 2023**

**OSM-Wikidata Map Framework By: Daniele Santini**

### **OSM-Wikidata Map Framework**

Create maps combining the power of OpenStreetMap and Wikidata

Nieuw K

Pulhof

ier

**Het Rooi** 

De Veldekens

**Mortsel-D** 

# **\$ whoami**

### **Daniele Santini**

Computer engineer

Software developer @ GELLIFY

OSM: [Danysan95](https://www.openstreetmap.org/user/Danysan95)

Wiki\*: [Danysan1](https://meta.wikimedia.org/wiki/User:Danysan1)

GitLab: [dsantini](https://gitlab.com/dsantini)

[dsantini.it](https://www.dsantini.it/)

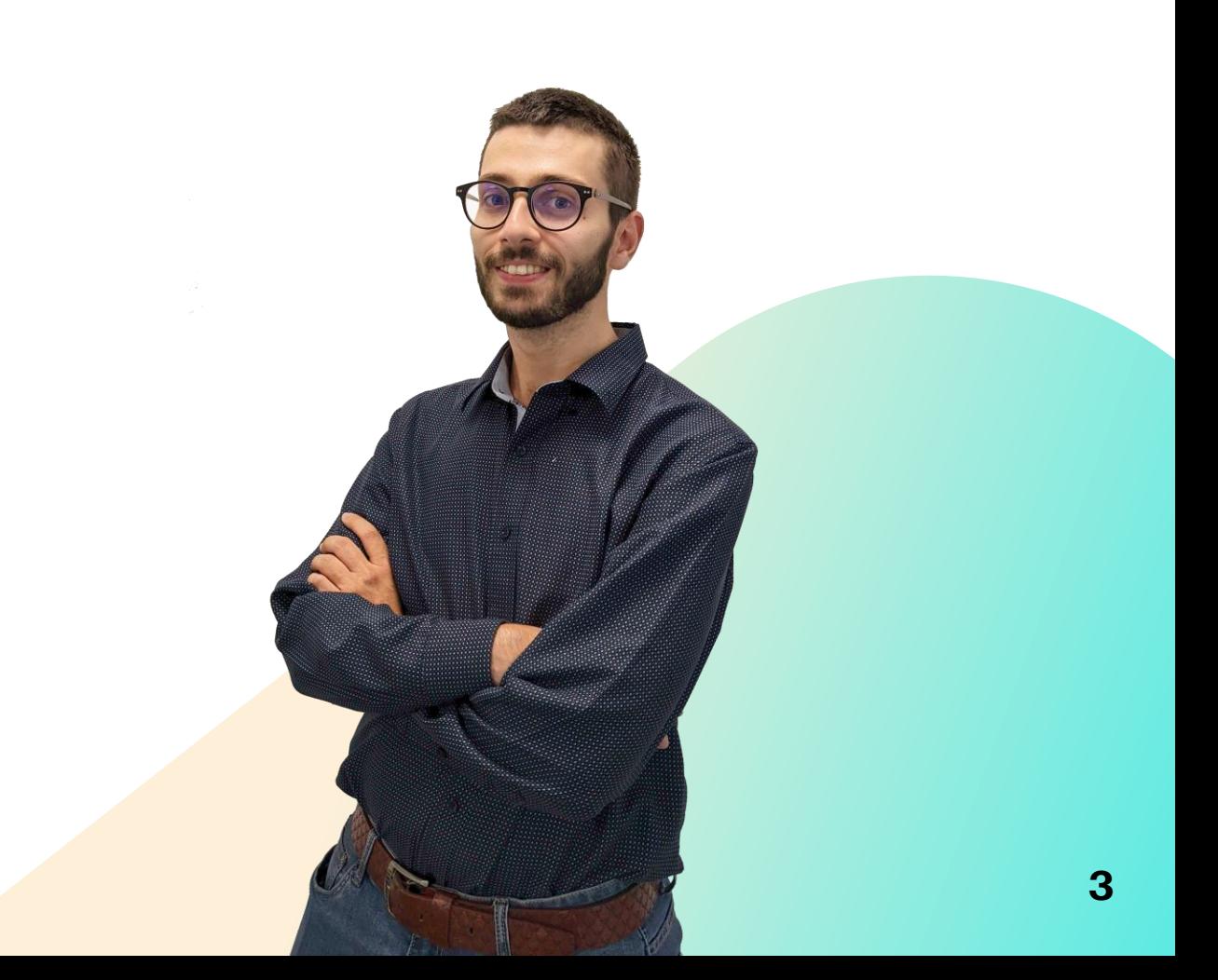

# **Wikidata**

Collaborative Knowledge graph

• Free (CC0)

[wikidata.org](https://www.wikidata.org/wiki/Wikidata:Main_Page)

- **Multilingual**
- Secondary (sources & links)
- General purpose, notability is the limit

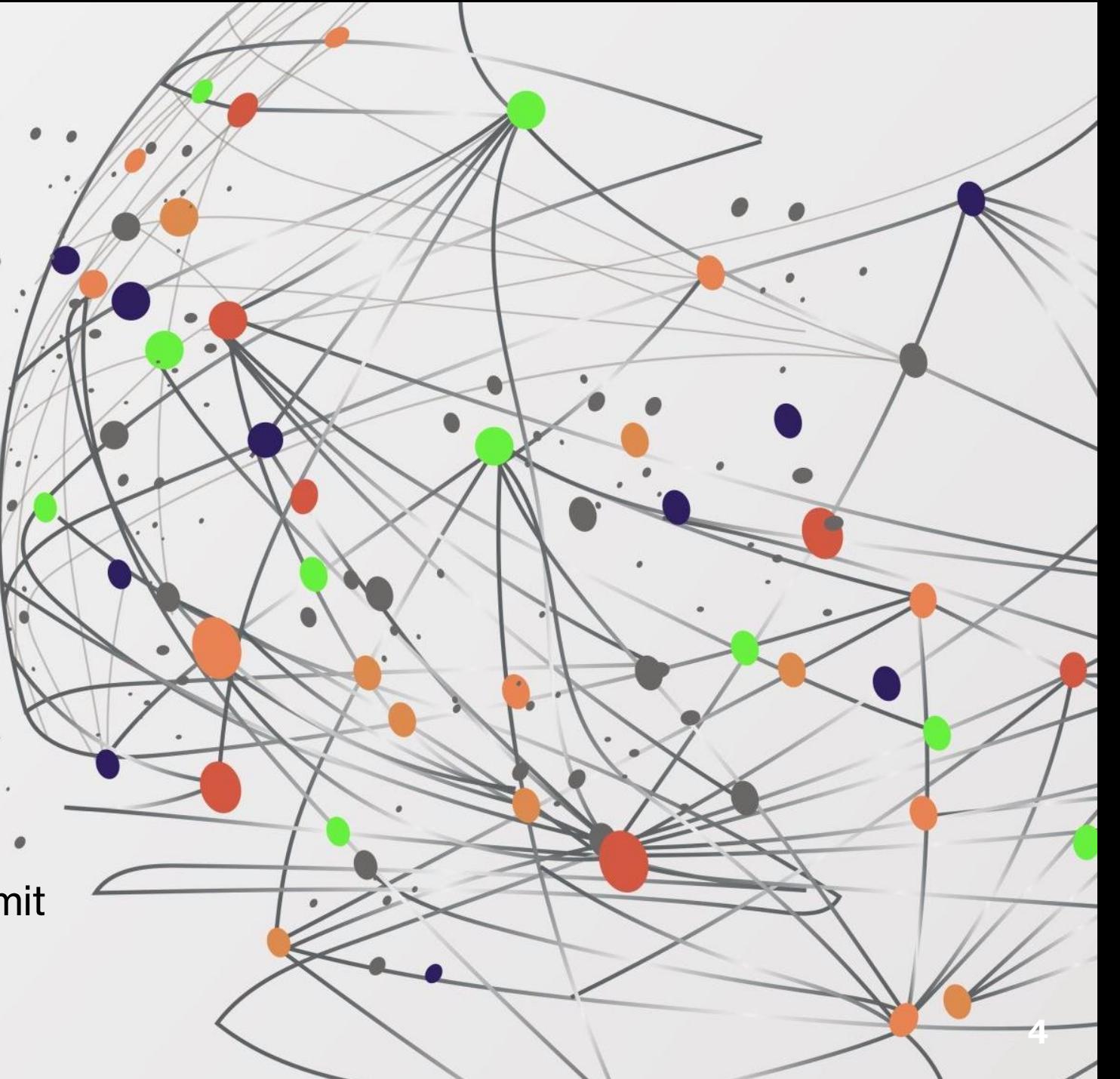

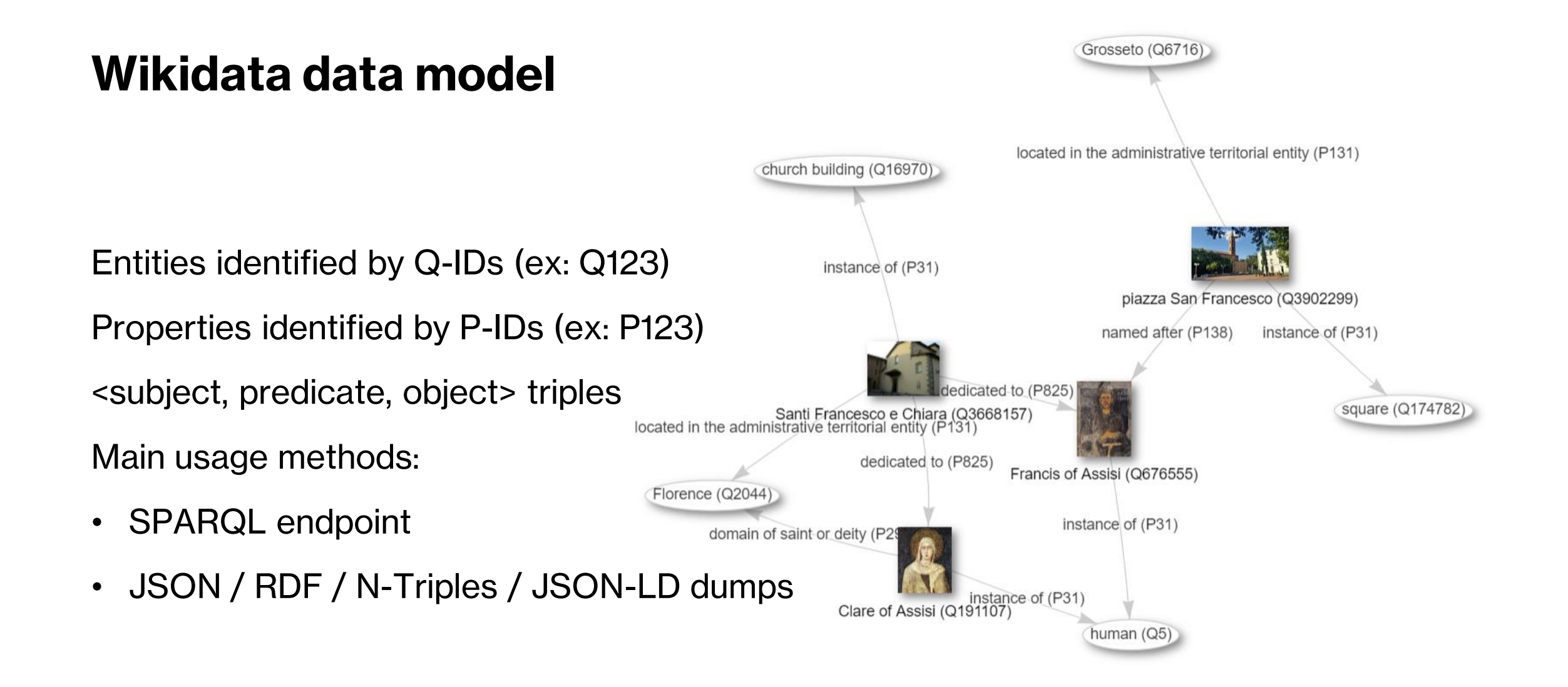

#### **Geographic patterns: P625 + Direct properties**

Wikidata item with a **coordinate location ([P625\)](https://www.wikidata.org/wiki/Property:P625) and a property**  linking to another Wikidata item which **describes a certain aspect** of the first one

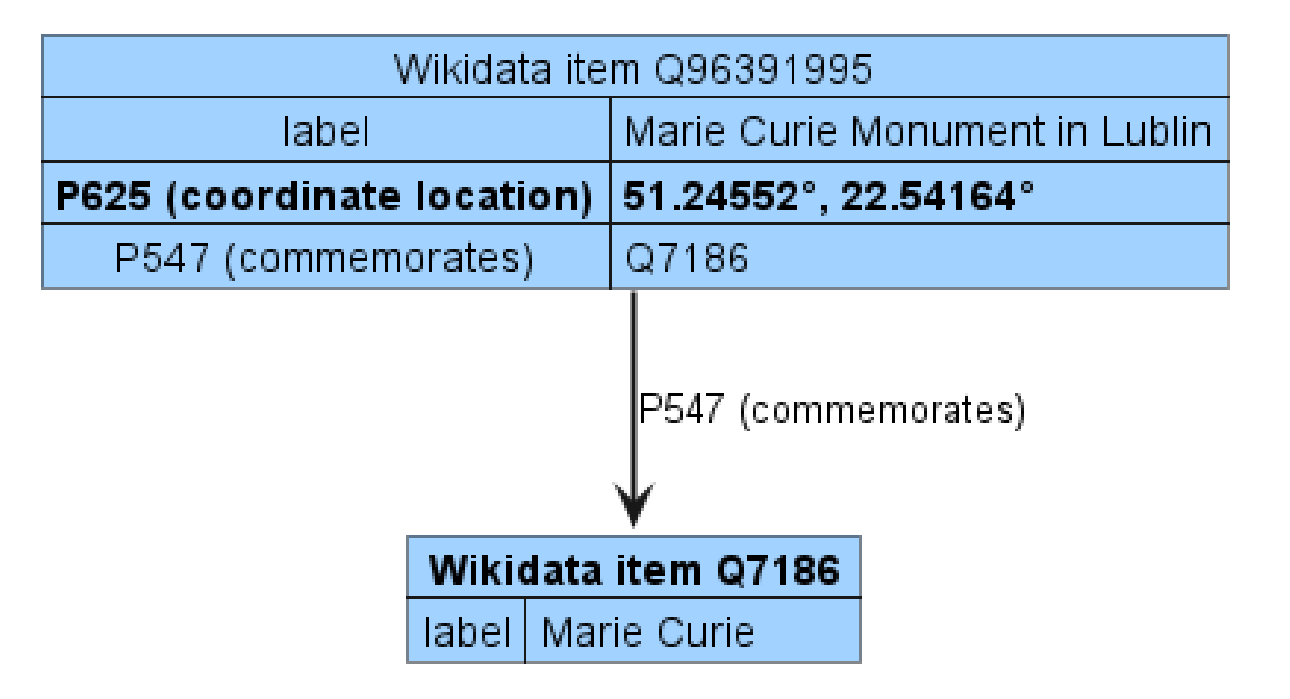

#### **Geographic patterns: P625 + Inverse properties**

Wikidata item with a **coordinate location [\(P625](https://www.wikidata.org/wiki/Property:P625)), referenced with an «inverse» property** by another Wikidata item which **describes a certain aspect**  of the first one

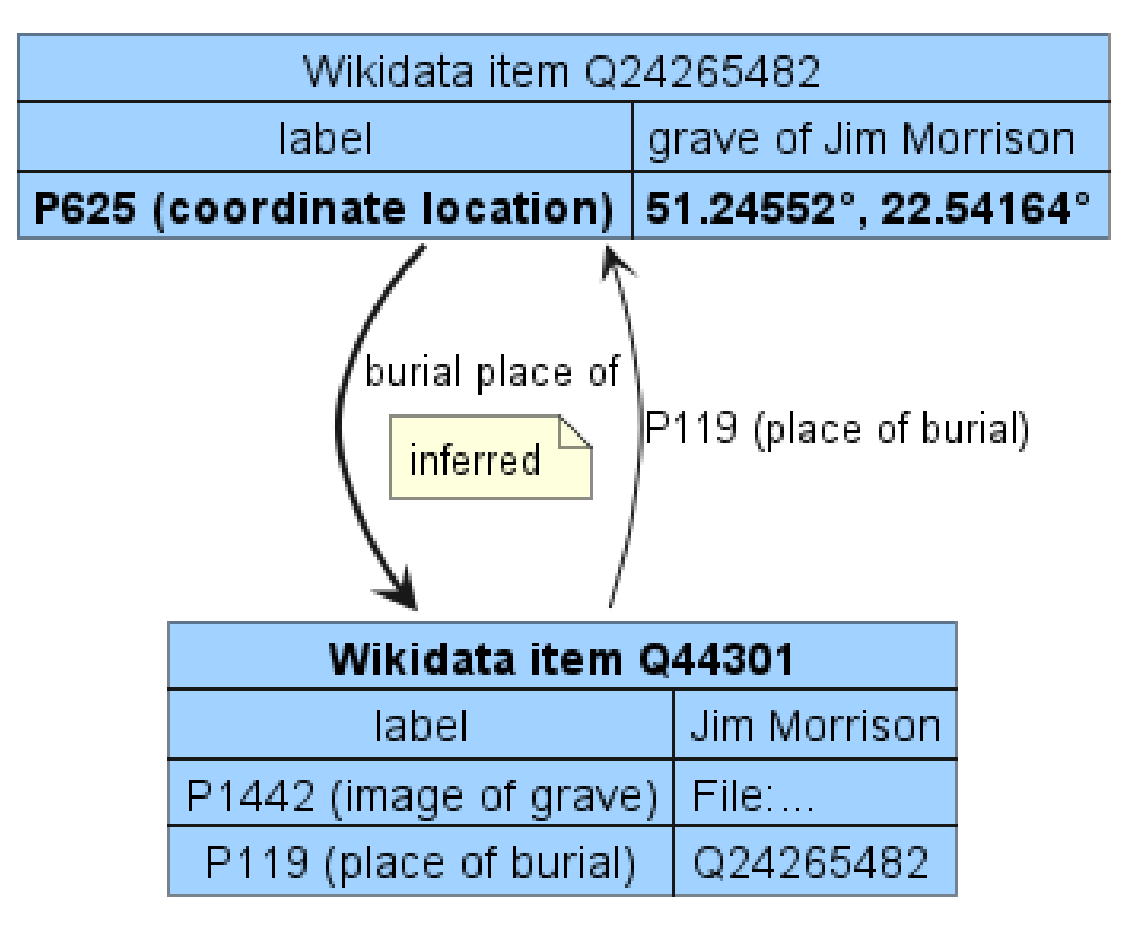

#### **Geographic patterns: P625 qualifier on inverse properties**

#### Wikidata item with

a **coordinate location (P625) qualifier on** a statement **of an inverse property** to another Wikidata item which **describes a certain aspect** of the first one

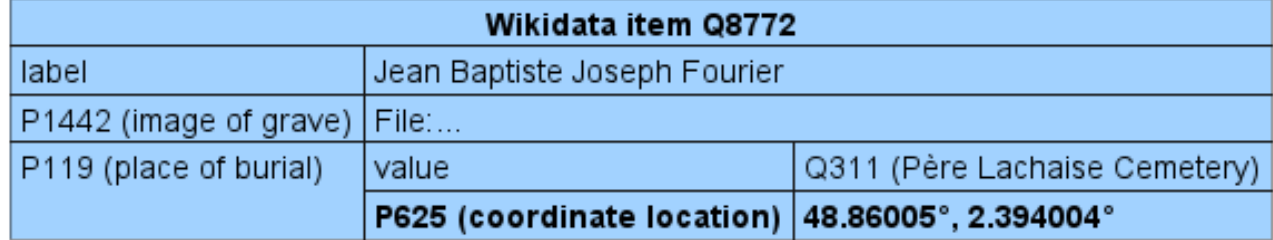

### **OSM Wikidata**

Geographic data patterns in OpenStreetMap & Wikidata

#### **OSM [wikidata=\\*](https://wiki.openstreetmap.org/wiki/Key:wikidata)**

**Q-ID** of the Wikidata item **describing the exact same entity**  represented by the OSM element

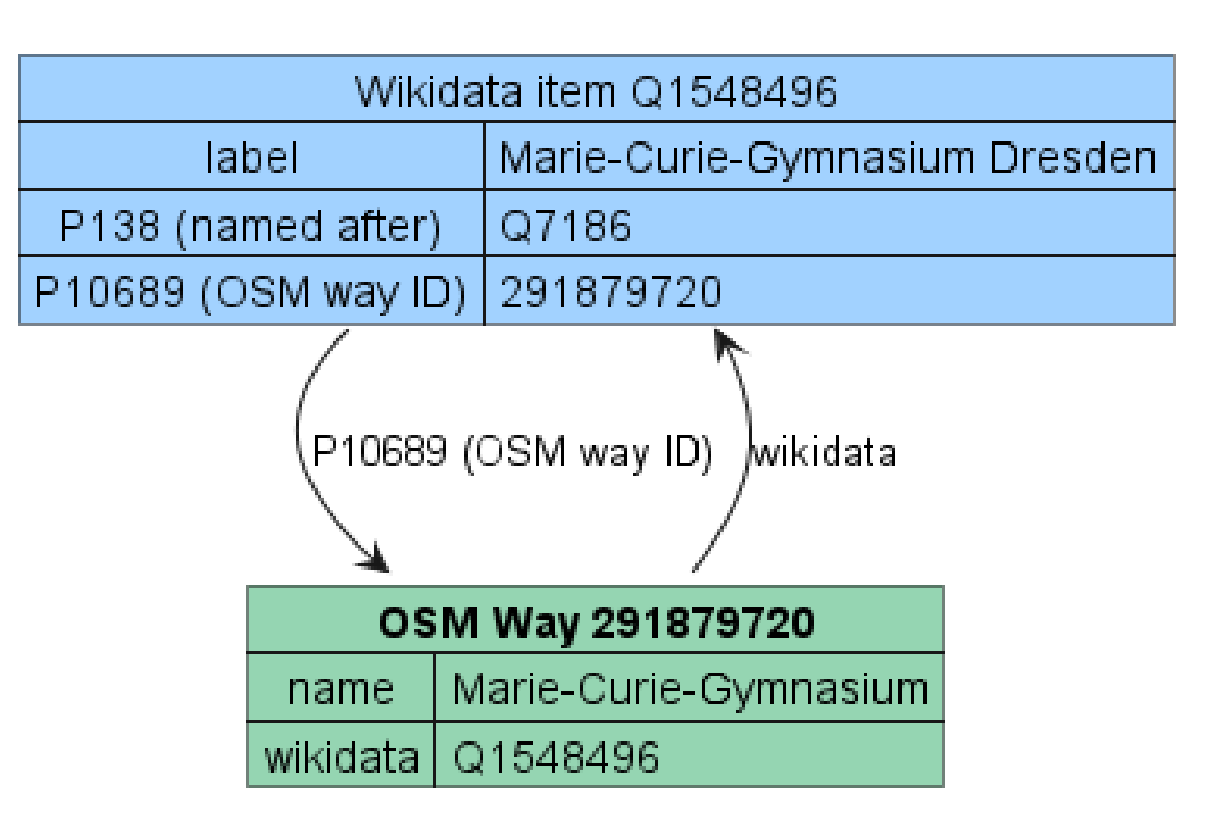

Editors: [OSM <-> Wikidata matcher,](https://osm.wikidata.link/) [OWL Map](https://map.osm.wikidata.link/), …

#### **Wikidata -> OSM**

**ID** of the OSM element **representing the exact same entity** described in the Wikidata item

- **[P11693](https://www.wikidata.org/wiki/Property:P11693)** (OSM **node** id)\*
- **[P10689](https://www.wikidata.org/wiki/Property:P10689)** (OSM **way** ID)\*
- **[P402](https://www.wikidata.org/wiki/Property:P402)** (OSM **relation** ID)
- \* Discussion under way on the sufficient stability of nodes and ways

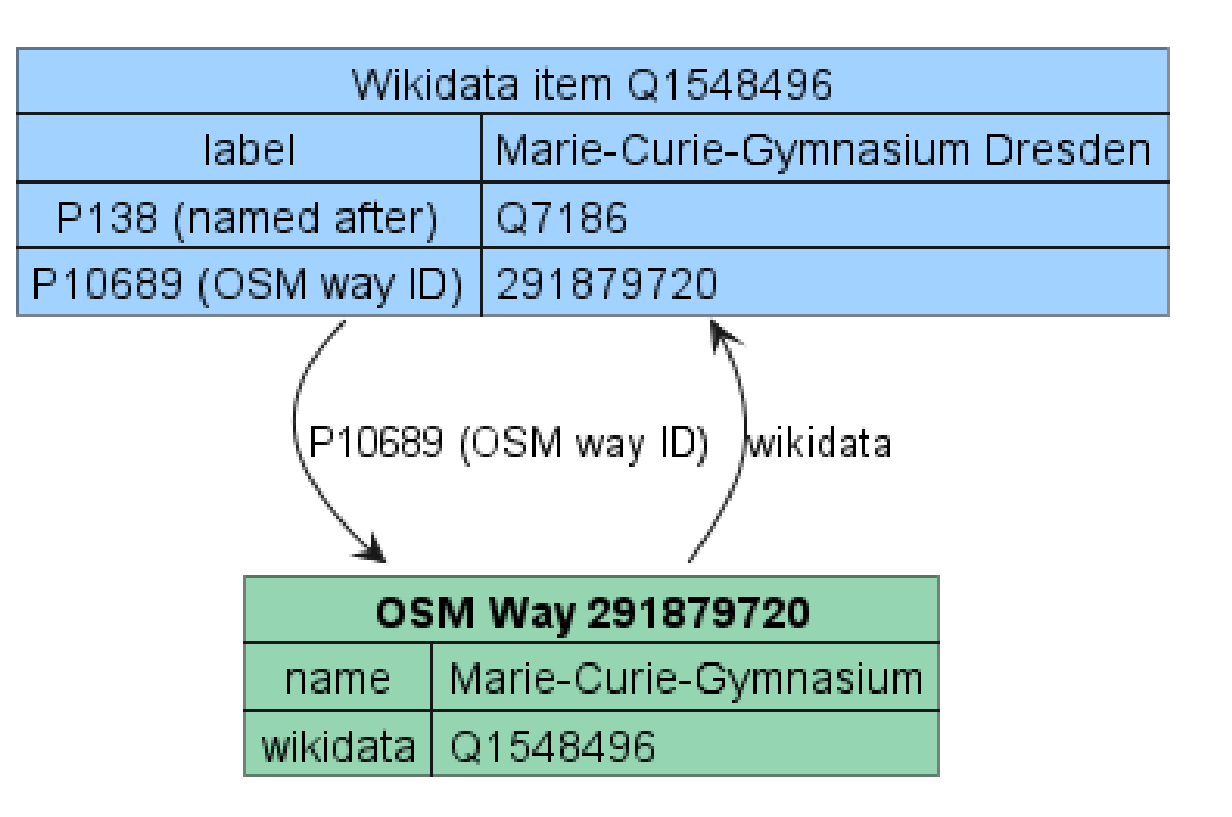

#### **OSM [\\*:wikidata=\\*](https://wiki.openstreetmap.org/wiki/Key:wikidata#Secondary_Wikidata_links) a.k.a. secondary Wikidata tags**

**Q-ID** of the Wikidata item **describing a specific aspect** of the OSM element:

- artist name= $*$  => artist:wikidata= $*$
- brand= $* \Rightarrow$  brand:wikidata= $*$
- subject= $*$  => subject:wikidata= $*$
- model= $*$  => model:wikidata= $*$

• …

• architect= $* =$  architect:wikidata= $*$ 

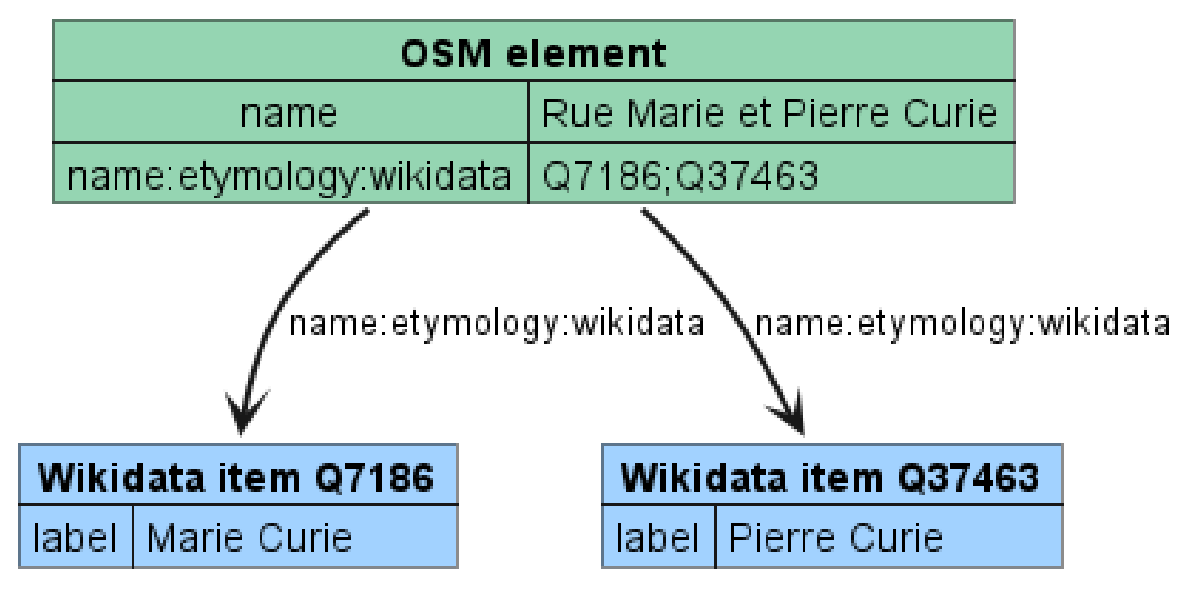

Editors: MapComplete (**etymology**, [artwork](https://mapcomplete.org/artwork), ...)

#### **Inference: OSM wikidata=\* + Wikidata properties**

Combine OSM **wikidata=\*** and a Wikidata property to find the Wikidata item **describing a certain aspect** of the OSM element

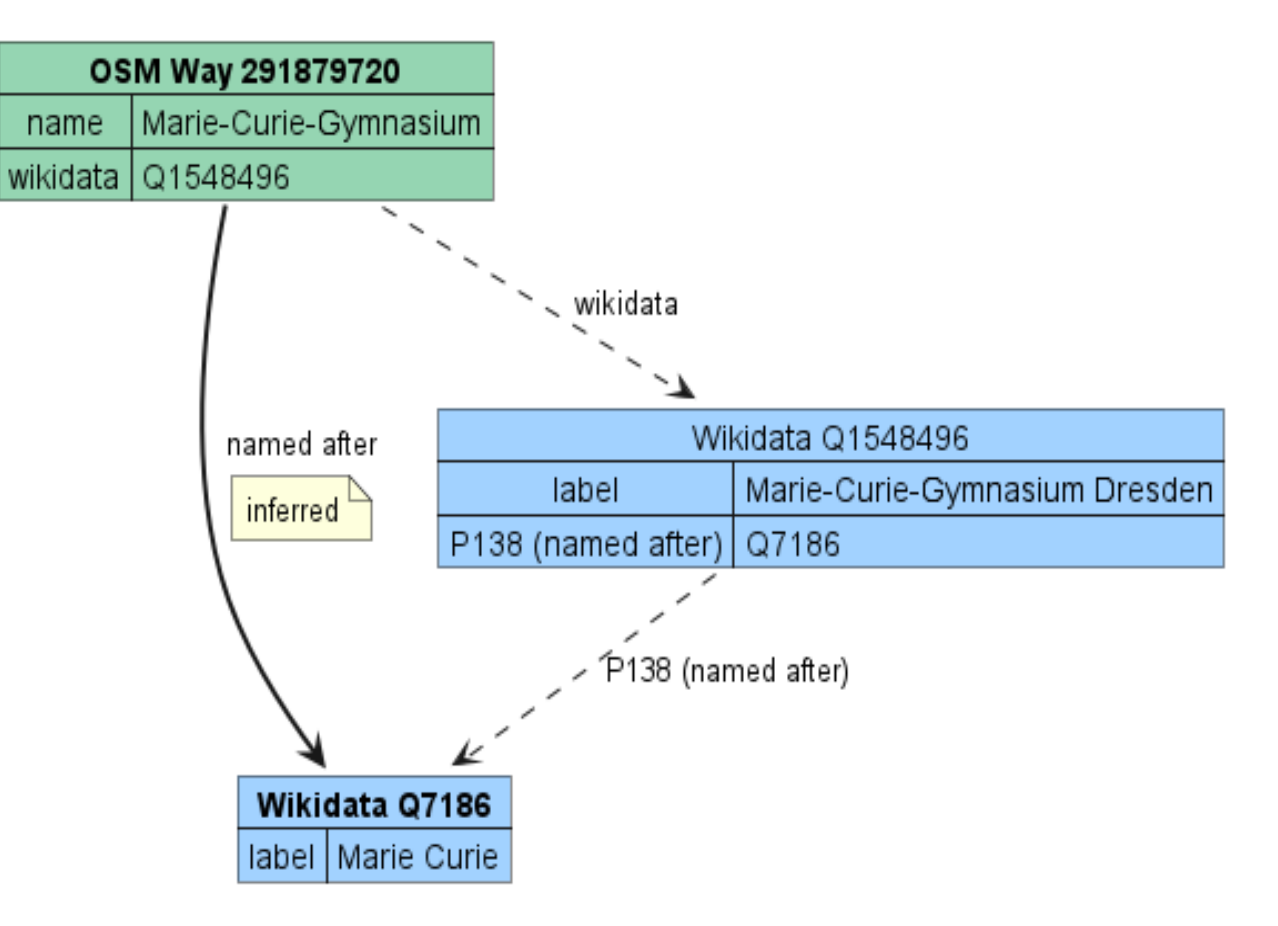

#### **Inference: OSM \*:wikidata=\* + P527**

**Q-ID** of the Wikidata item **describing a certain aspect** of the OSM element.

Use **«has part(s)»** (**[P527\)](https://www.wikidata.org/wiki/Property:P527)** to include **parts of the linked entity**.

Example:

Williams sisters [\(Q1180052](https://www.wikidata.org/wiki/Q1180052)) = Serena W. ([Q11459\)](https://www.wikidata.org/wiki/Q11459) + Venus W. [\(Q11578](https://www.wikidata.org/wiki/Q11578))

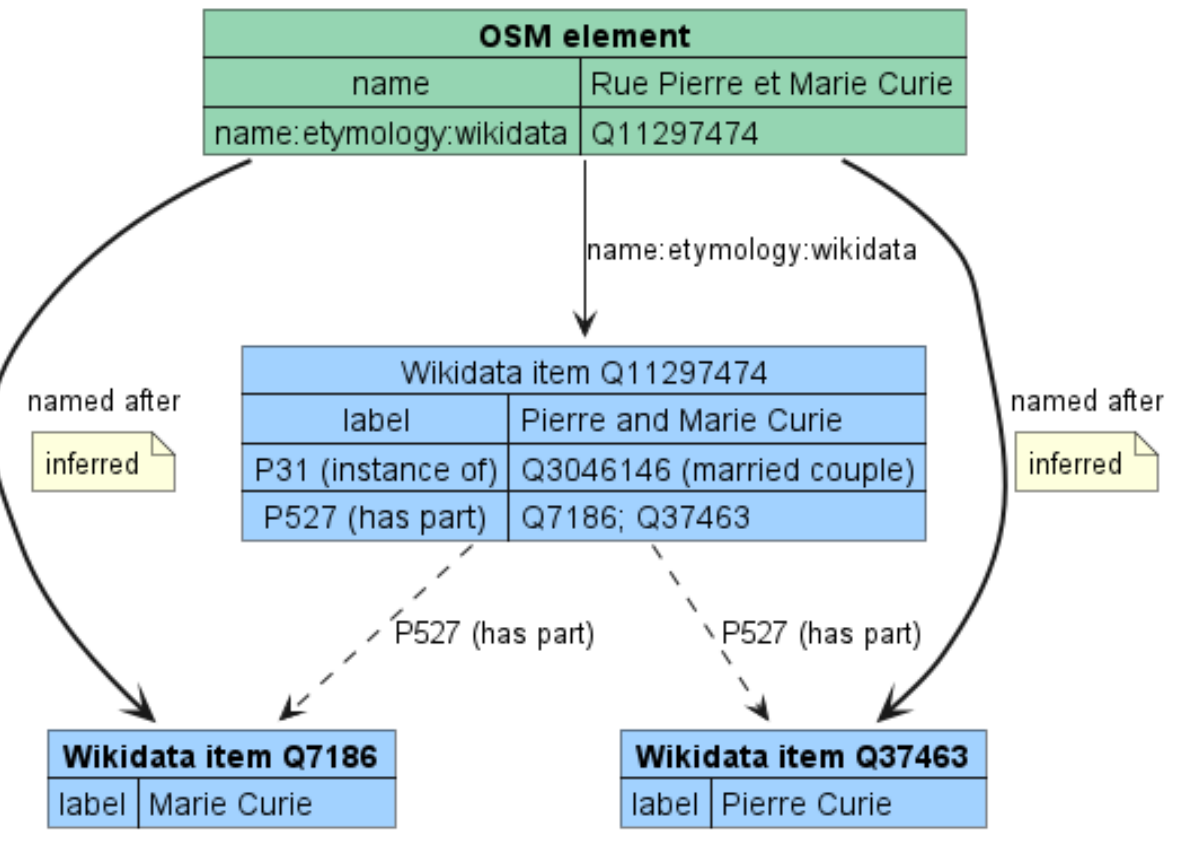

### **Usage and viewers**

- i18n of labels of vector tiles by [Mapbox](https://blog.mapbox.com/scaling-openstreetmap-with-wikidata-knowledge-675d4495815f) and [MapTiler](https://www.maptiler.com/news/2017/12/openmaptiles-v3.7/)
- I18n of geocoding by [Nominatim,](https://www.openstreetmap.org/user/tchaddad/diary/390617) [Mapbox](https://blog.mapbox.com/our-geocoder-wikipedia-126e9bf2f2bc) and [MapTiler](https://www.maptiler.com/news/2016/10/osmnames-place-names-data-geocoder/)
- JOSM + "Wikipedia" extension
- iD + [Name Suggestion Index](https://wiki.openstreetmap.org/wiki/Name_Suggestion_Index)
- **[Sophox](https://wiki.openstreetmap.org/wiki/Sophox)**
- **[OSM-Wikipedia tag validator](https://github.com/matkoniecz/OSM-wikipedia-tag-validator)**
- [OSM-Wikidata Map Framework](https://gitlab.com/openetymologymap/osm-wikidata-map-framework) (OWMF)

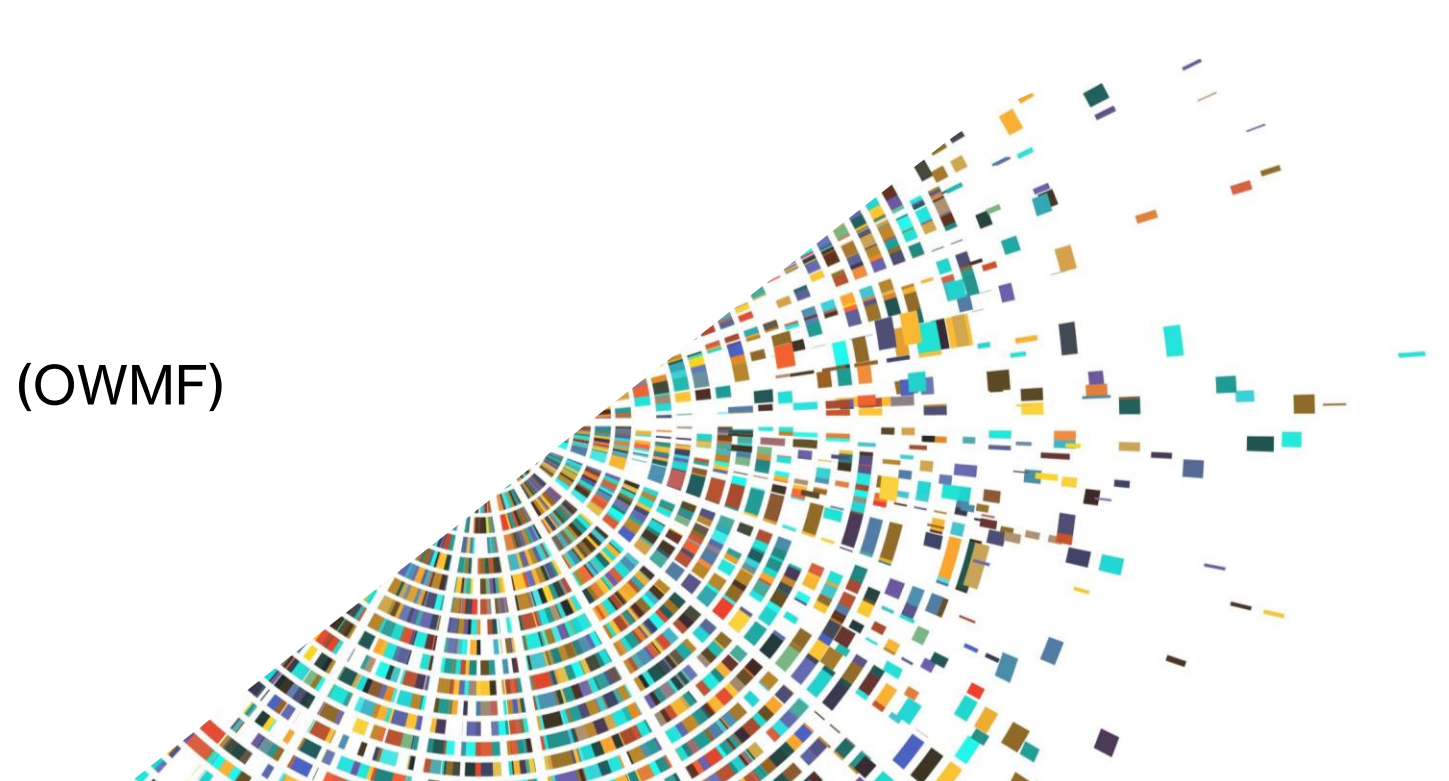

### **What is OSM-Wikidata Map Framework**

**Tool for creating data-driven maps** based on OSM and Wikidata.

Allows you to **use the above patterns** choosing OSM tags and Wikidata properties. Includes **i18n, statistics, tabular view, quick links to editors**.

- **Basic mode** (Overpass & Wikidata **APIs only**): no DB necessary, simple patterns only.
- **With DB** (to be initialized): Advanced patterns and propagations.
- **With pmtiles** (to be initialized): Advanced patterns and propagations.

Uses Docker+ PHP + PostGIS; Apache Airflow + Osmium; Typescript + MapLibre GL JS

## **Configure OWMF (APIs only, no DB)**

1. Download the default configuration (*env.example*) into the file "env".

curl -o .env https://gitlab.com/openetymologymap/osm-wikidata-map-framework/-/raw/main/.env.example

- 2. Edit .env customizing tags and properties
- owmf\_osm\_filter\_tags
- owmf\_osm\_wikidata\_keys, owmf\_osm\_text\_key & owmf\_osm\_description\_key
- owmf osm wikidata properties
- owmf\_wikidata\_indirect\_property, owmf\_wikidata\_image\_property
- 3. Run OWMF and make it available on [http://localhost](http://localhost/)

docker run --rm --env-file .env -p 80:80 registry.gitlab.com/openetymologymap/osm-wikidata-map-framework:latest

#### [Complete guide here](https://gitlab.com/openetymologymap/osm-wikidata-map-framework#how-to-use-this-framework-to-create-a-map)

### **Configure OWMF (with DB)**

- 1. git clone https://gitlab.com/openetymologymap/osm-wikidata-map-framework.git
- 2. Copy **.env.example** in **.env** and customize tags and properties
- 3. In .env enable the DB (**owmf\_db\_enable**) and set its password (**owmf\_db\_password**)
- 4. docker-compose --profile airflow --profile airflow-init up  $-d$
- 5. Launch the DB initialization from Apache Airflow ( [http://localhost:8080](http://localhost:8080/) )
- 6. docker-compose  $-$ profile prod up  $-$ -d

OWMF is now available on [http://localhost](http://localhost/)

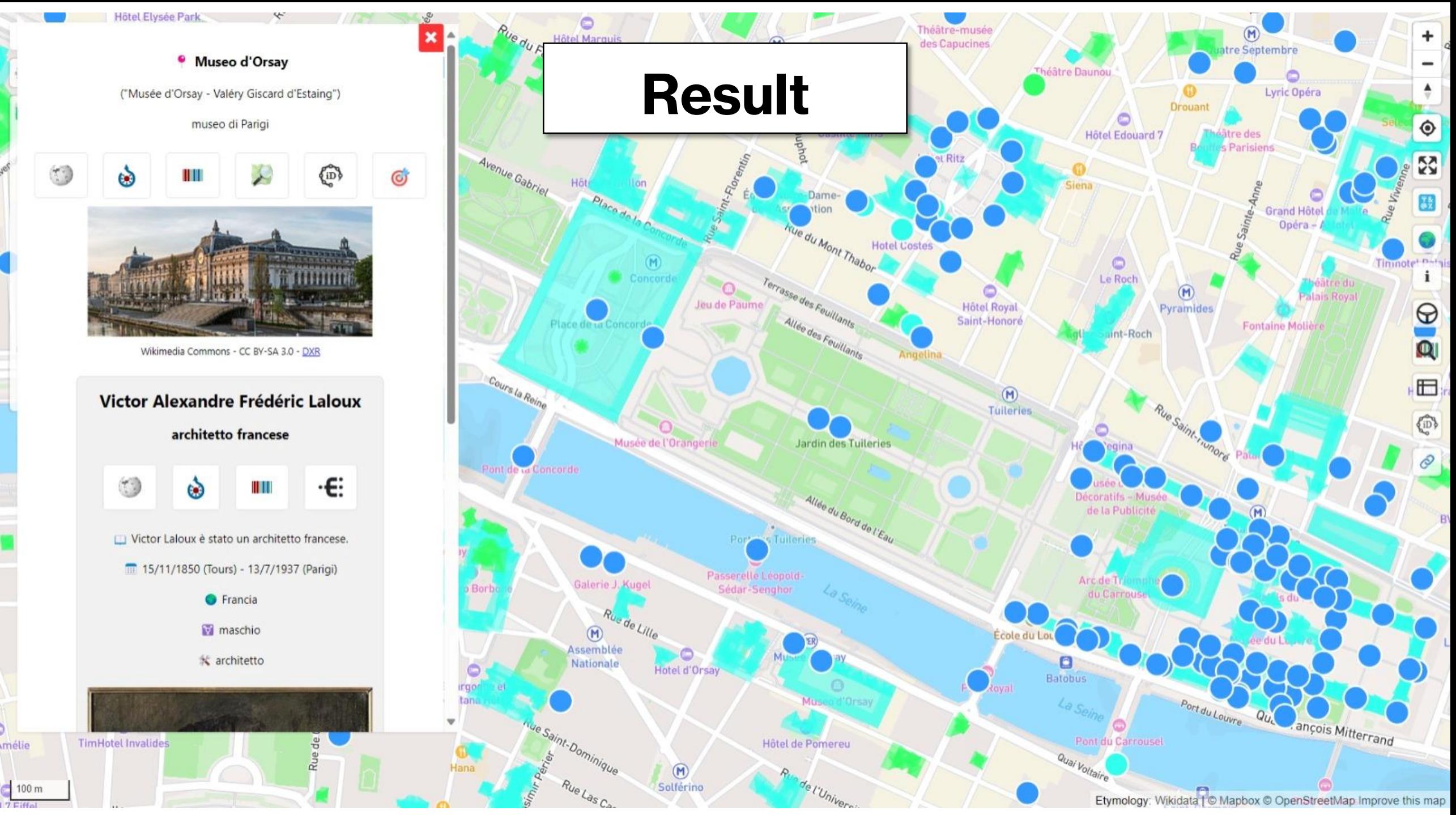

Etymology: Wikidata | © Mapbox © OpenStreetMap Improve this map

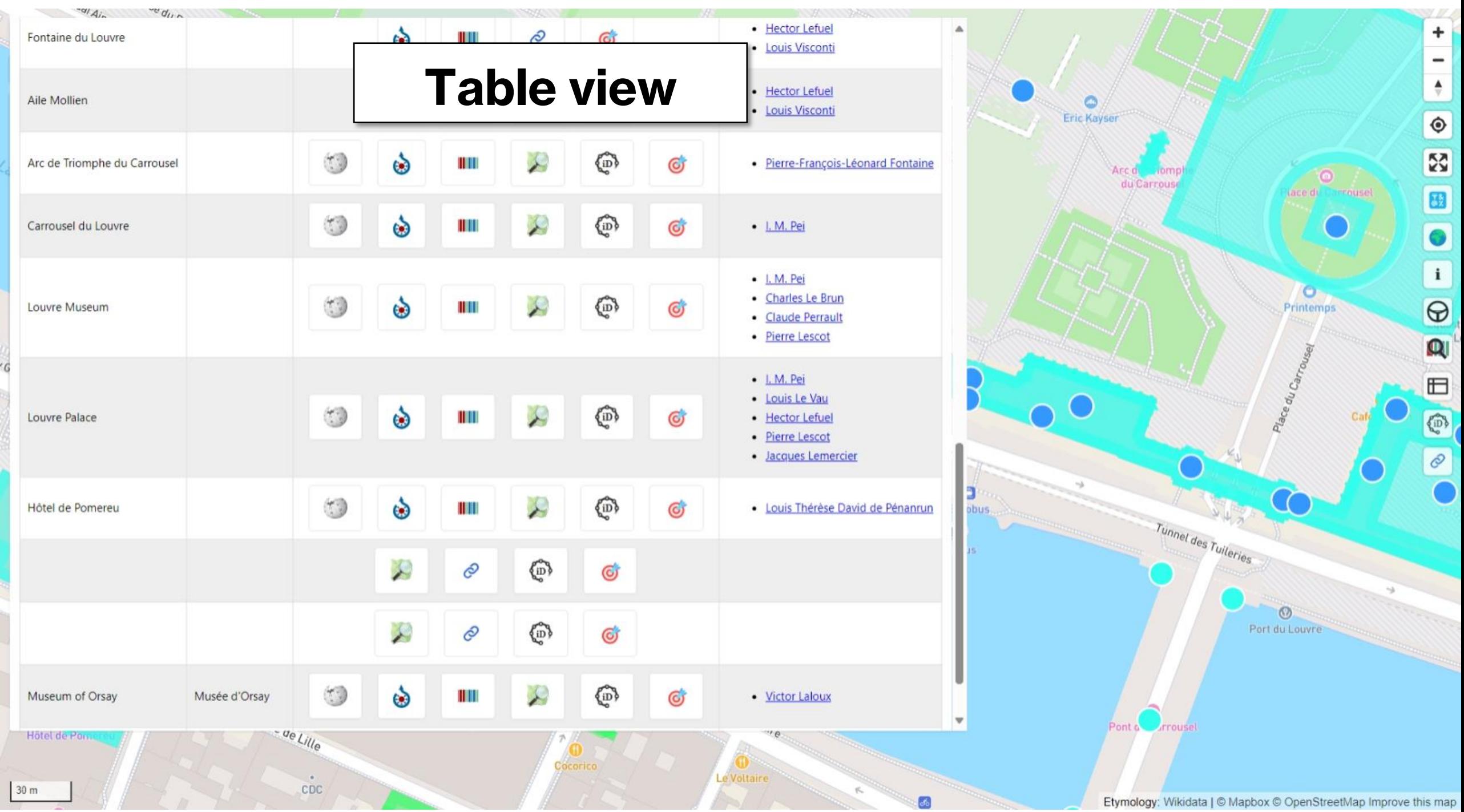

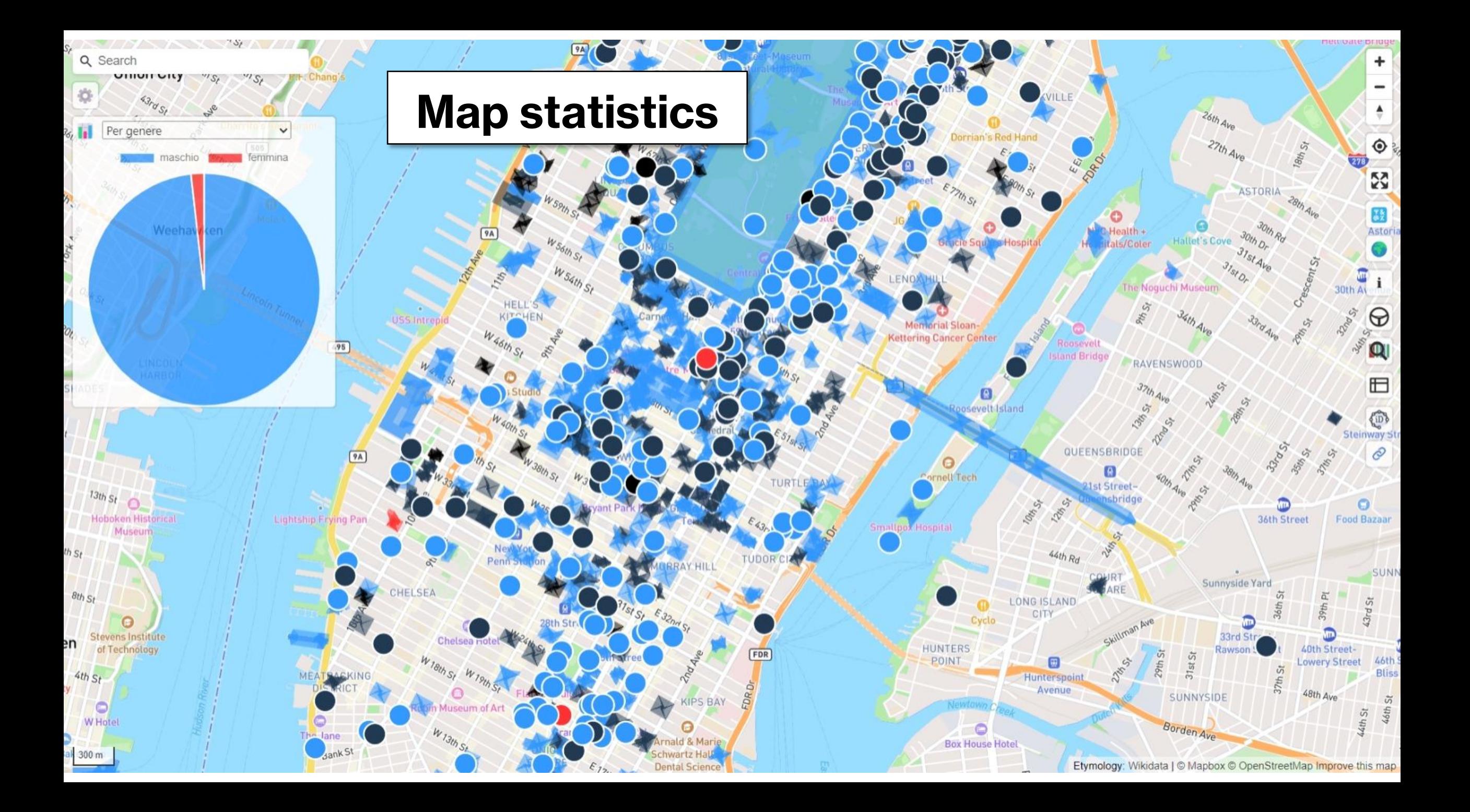

## **Existing instances**

[OSM-Wikidata Map](https://osmwd.dsantini.it/) - Wikidata geo features & OSM features linking to Wikidata [Open Etymology Map](https://etymology.dsantini.it/) - Source of the name of streets and POIs [Open Burial Map](https://burial.dsantini.it/) - Burial places of notable people [Open Artist Map](https://artist.dsantini.it/) - Artists who designed or created artworks and buildings [Open Architect Map](https://architect.dsantini.it/) - Architects who designed buildings and structures

### **Thank you for your attention!**